## **Teme colocviu laborator**

1. **Cuplajul parazit capacitiv. Determinarea zgiomotului remanant la ecranarea partiala**. Calculați tensiunea parazită remanentă, cuplată capacitiv,  $V_{p(C)}$ , în circuitul perturbat ecranat, în urmatoarea situaţie: firul circuitului perturbat este ecranat,dar nu tot firul încape în ecran. Ecranul este legat la masă, iar impedanţa de legătură a ecranului la masa nu este pur rezistivă, ci are şi caracter capacitiv;

Comparați zgomotul remanent  $V_{p(C)}$ ' cu cel obținut fără ecran. Estimați eficiența ecranării parţiale (cu cât la sută se reduce zgomotul)?

Ex. de date:  $V_{in} = 10$  V efectiv;  $R_g = 50$  Ω;  $R_1 = R_2 = R_L = 1$  MΩ;  $f = 1$  MHz;  $R_{SG} = 1$  $Ω; C_{SG} = 2.6$  pF;  $C_{12}$ ' = 4 pF;  $C_{1S} = 2$  pF;  $C_{2S} = 5$  pF;  $C_{1G} = 12$  pF;  $C_{2G}$ ' = 14 pF - pentru cazul cu ecran;

 $C_{12}$  = 8 pF;  $C_{2G}$  = 18 pF - pentru cazul fără ecran.

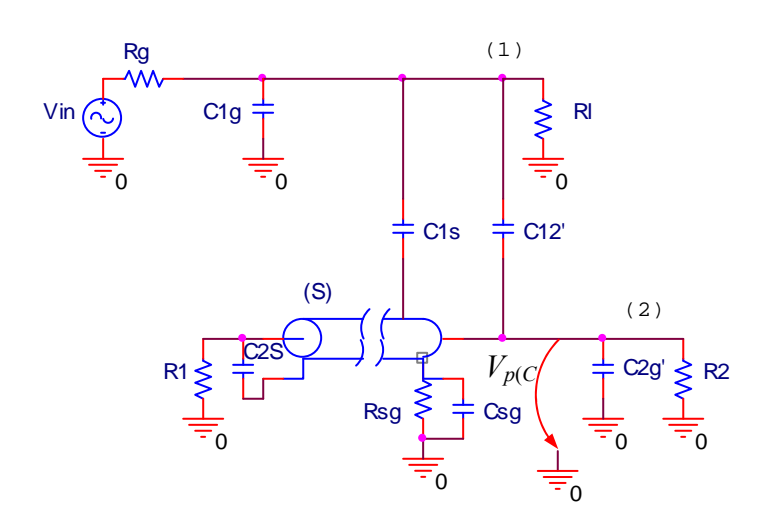

*Indicaţie.* Formulele pentru transformările stea ↔ triunghi sunt: - din stea în triunghi:

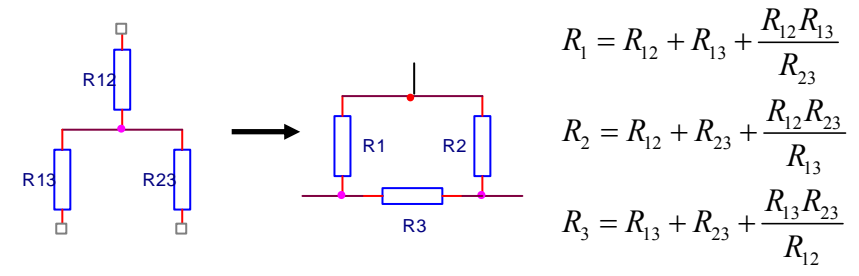

- din triunghi în stea:

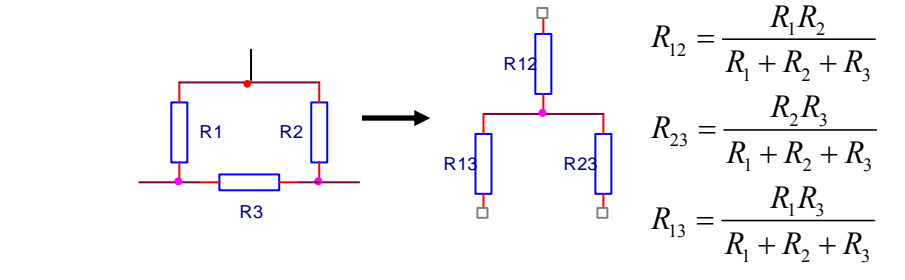

2. **Comportarea zgomotului** indus prin cuplaj **capacitiv, respectiv inductiv** in situatii in care avem **gol sau scurt** pe unul din capetele circuitelor cuplate. Ce se intampla cu zgomotul capacitiv / inductiv in fiecare caz si de ce. Cum evolueaza cu frecventa fiecare tip de zgomot, capacitiv, respectiv inductiv?

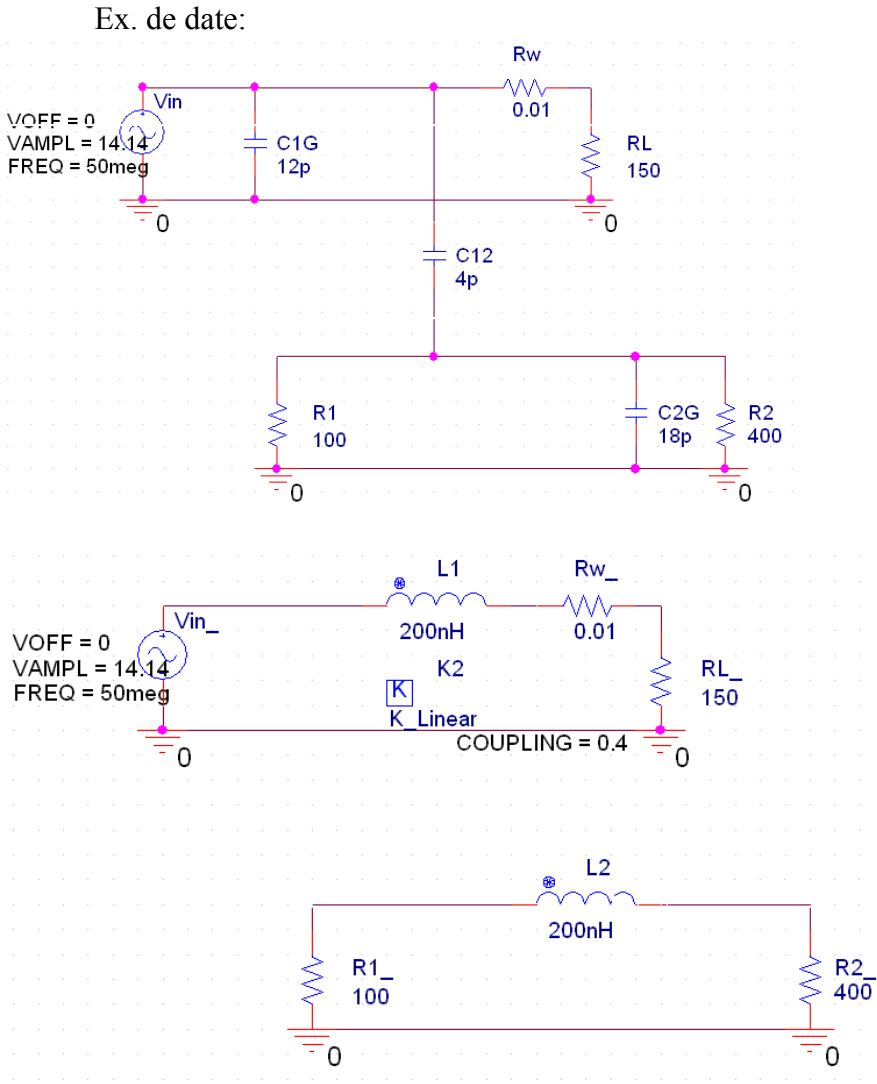

3. **Determinarea parametrilor de cuplaj** intre circuite vecine (C12 si M) **din masuratori de zgomot**, la o frecventa data, in cazul cuplajului parazit capacitiv si inductiv, care apar simultan intre circuite vecine.

**Determinarea frecventei de prag**, pana la care predomina un tip de cuplaj si peste care predomina celalalt.

Ex. de date:

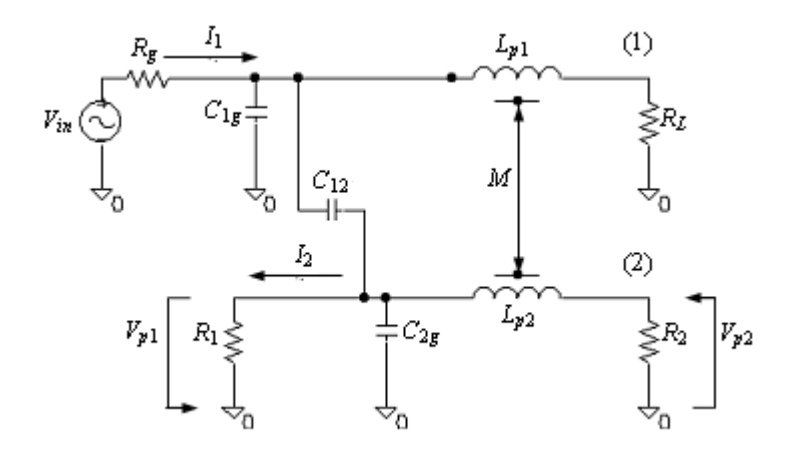

Fig.11. Circuite cuplate: (1) - circuitul perturbator, (2) - circuitul perturbat, cu figurarea impedanţelor proprii şi de cuplaj.

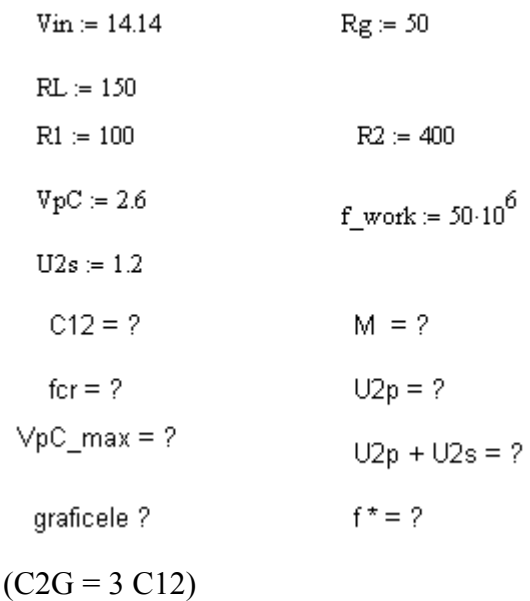

4. **Calculaţi** valoarea necesară a **condensatorului de decuplare** pentru sistemul din figură. Numărătoarele NR1 şi NR2 sunt digitale de 4 biţi, realizate cu circuitele integrate CBD492E. Condensatorul este necesar pentru diminuarea riplului tensiunii de alimentare care afectează NR2, riplu generat de astabilul perturbator. Astabilul este analogic, realizat cu două tranzistoare care lucrează saturat - blocat şi este alimentat pe aceeaşi cale (AB) de la sursa de tensiune continuă ca şi NR2.

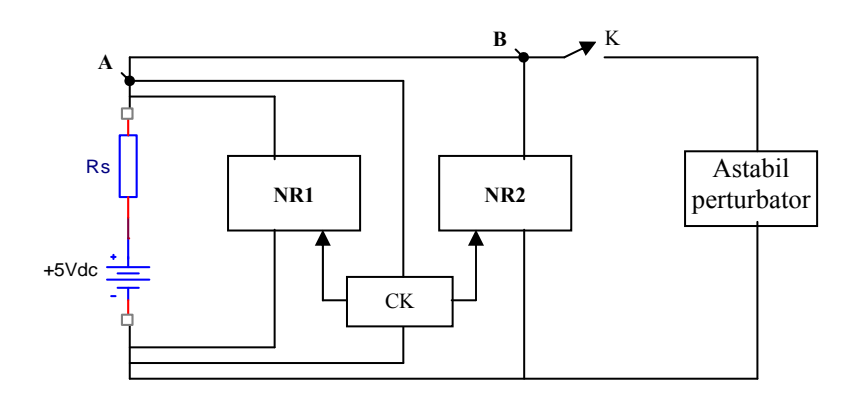

**Fig. 4.** Schema bloc a circuitului de alimentare a două numărătoare de la aceeaşi sursă de tensiune continuă, pe căi diferite. Pe una din căi (AB) este alimentat şi un circuit perturbator.

Ex. dedate: 
$$
R_{AB} = \rho \frac{l_{AB}}{S_{AB}}
$$
, cu  $S_{AB} = d \cdot g$ ;  
\n $L_{AB} = 0.002 \cdot l_{AB}$  [cm]  $\cdot$   $\left( 2.3 \cdot \lg \frac{4 \cdot l_{AB} \text{[cm]}}{d \text{[cm]}} - 0.75 \right)$  [µH];  
\n $l_{AB} = 10 \text{ cm}; d = 0.85 \text{ mm}; g = 35 \text{ µm}; \rho_{Cu} = 0.017 \text{ x } 10^{-6} \Omega \cdot \text{m}; \Delta U' = 0.35 \text{ V}.$ 

Astabilul perturbator are structura:

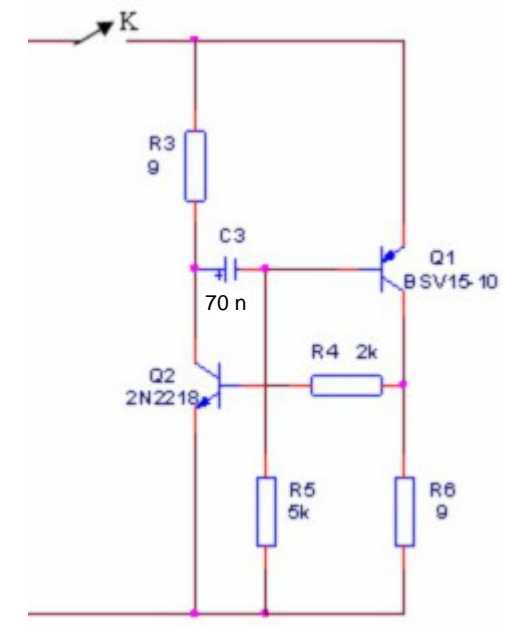

Se comsideră timpul de comutație al astabilului  $τ = 1.26$  μs.

5. **Deformarea semnalului pe interconexiuni prin reflexii multiple**. Ilustrarea deformatiilor de tip scara / oscilant pentru diverse tipuri de impedante (inclusiv reactive,C, L) la capetele interconexiunii. Care sunt metodele pentru reducerea deformatiilor? Ilustrare prin grafice.

Ex. de date:

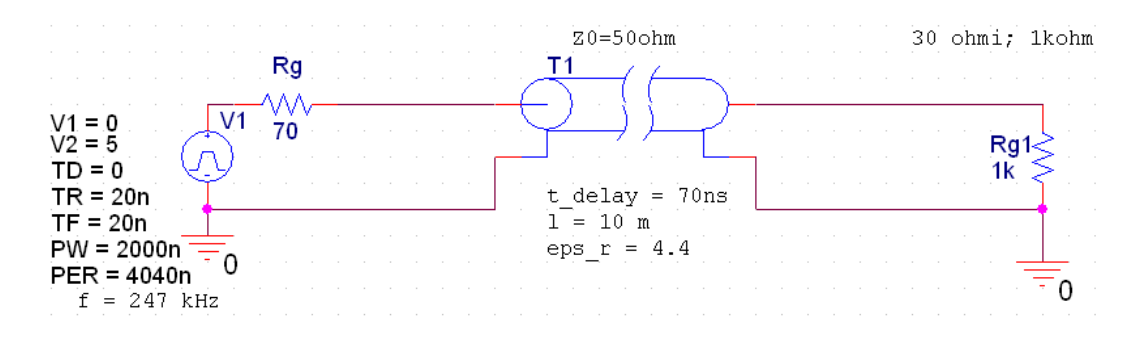

6. Determinaţi **parametrii lineici proprii şi de cuplaj (***C***,** *Cp***,** *L***,** *M***) pentru două linii cuplate** parazit, având la dispoziţie masuratorile de zgomot de pe linia parazitata. Liniile sunt adaptate in impedanta la ambele capete.

Consideram ca se propaga semnal digital pe linii, iar pentru ilustrarea metodei se considera pe linia 1 la intrare o tranzitie de bit a unui semnalului digital. Liniile lucreaza în regim de linie lungă. Se considera expresia tensiunii parazite, cuplată pe linia 2:

$$
u_2(x,t) = \alpha \frac{k+1}{4} \left[ e\left(t - \frac{x}{v}\right) - u\left(t - \left(2\tau - \frac{x}{v}\right)\right) \right] - \alpha \frac{k-1}{2} \frac{x}{v} \cdot \frac{d}{dt} \left[ u\left(t - \frac{x}{v}\right) \right],
$$
 cu semnificația

notaţiilor folosite:

$$
\alpha = \frac{C_p}{C + C_p}; \quad k = \frac{M}{L} \frac{C + C_p}{C_p}; \quad v = \frac{1}{\sqrt{L(C + C_p)}}.
$$

Impedanța caracteristică a liniilor este:  $Z_0 = 50 \Omega =$ *p L*  $\frac{L}{C+C_n}$ .

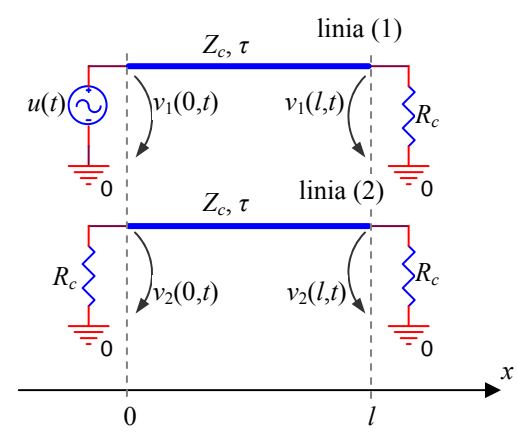

**Fig. 2.** Linii cuplate fără pierderi, de lungime *l*, adaptate în impedanţă la intrare şi ieşire.

Ex. de date: l = lunigimea liniilor = 15 m;  $\tau$  = timpul de propagare al semnalului pe linie = 70 ns; Zc =  $Z_0$ ; semnalul digital aplicat are 0 logic =  $0 \text{ V}$  si 1 logic =  $E = 5 \text{ V}$  si timpul de crestere  $\theta = 20$  ns; valoarea maxima a zgomotul de la intrarea liniei parazitate este 150 mV, iar la iesire - 860 mV.

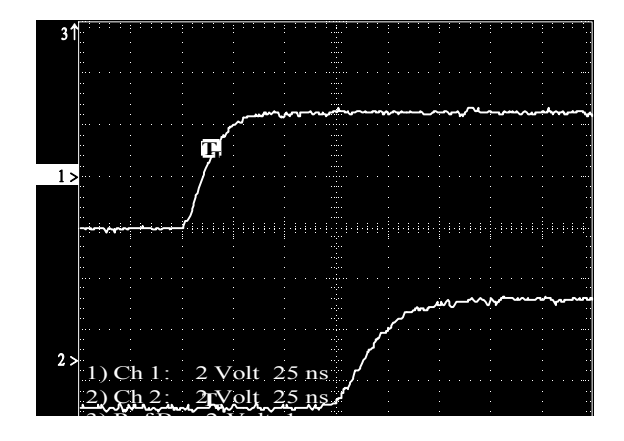

**Fig. 2.**  $\alpha$  -  $\alpha$  - Fig. 1. Semmatele  $u_1(0,t)$ ,  $u_1(t,t)$ .

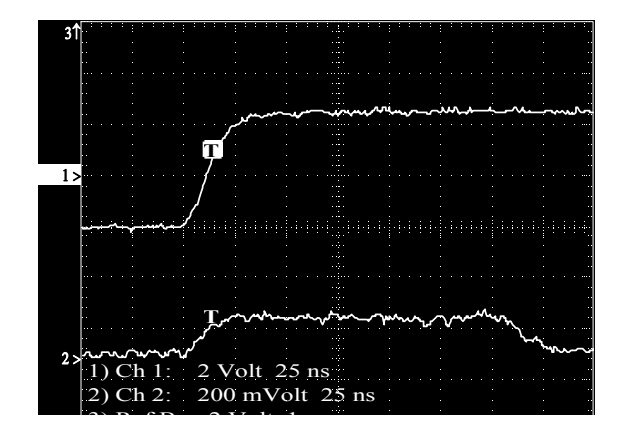

 **Fig. 2.** Semnalele  $u_1(0,t)$ ;  $u_2(0,t)$ .

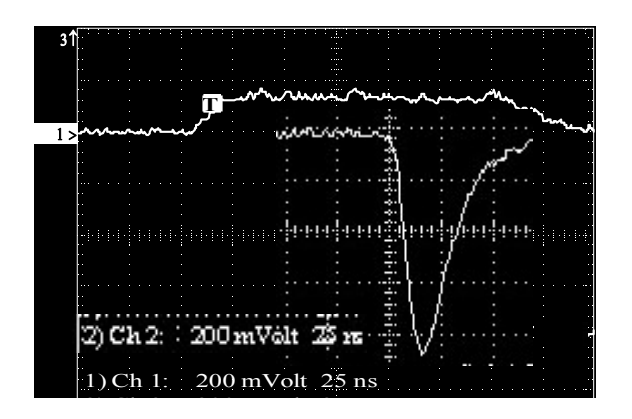

 $\overline{3}$   $\overline{2}$   $\overline{2}$   $\overline{2}$   $\overline{3}$   $\overline{4}$   $\overline{1}$ **Fig. 3.** Semnalele  $u_2(0,t)$ ;  $u_2(l,t)$ .

the input (curve  $1$  ) and output (curve) of disturbed line. The input  $\alpha$